## ※ 数字の順番にクリックしてください。

1

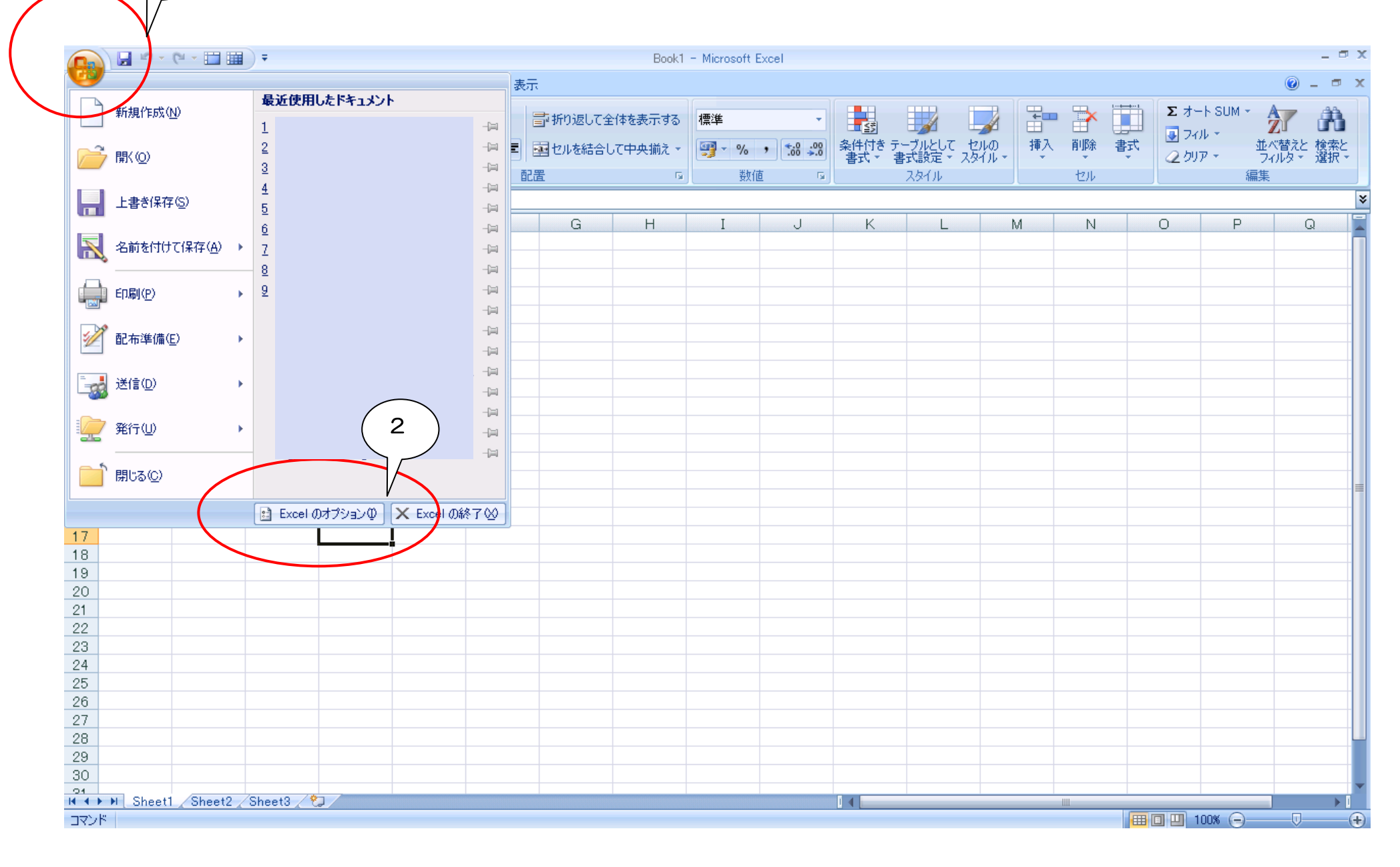

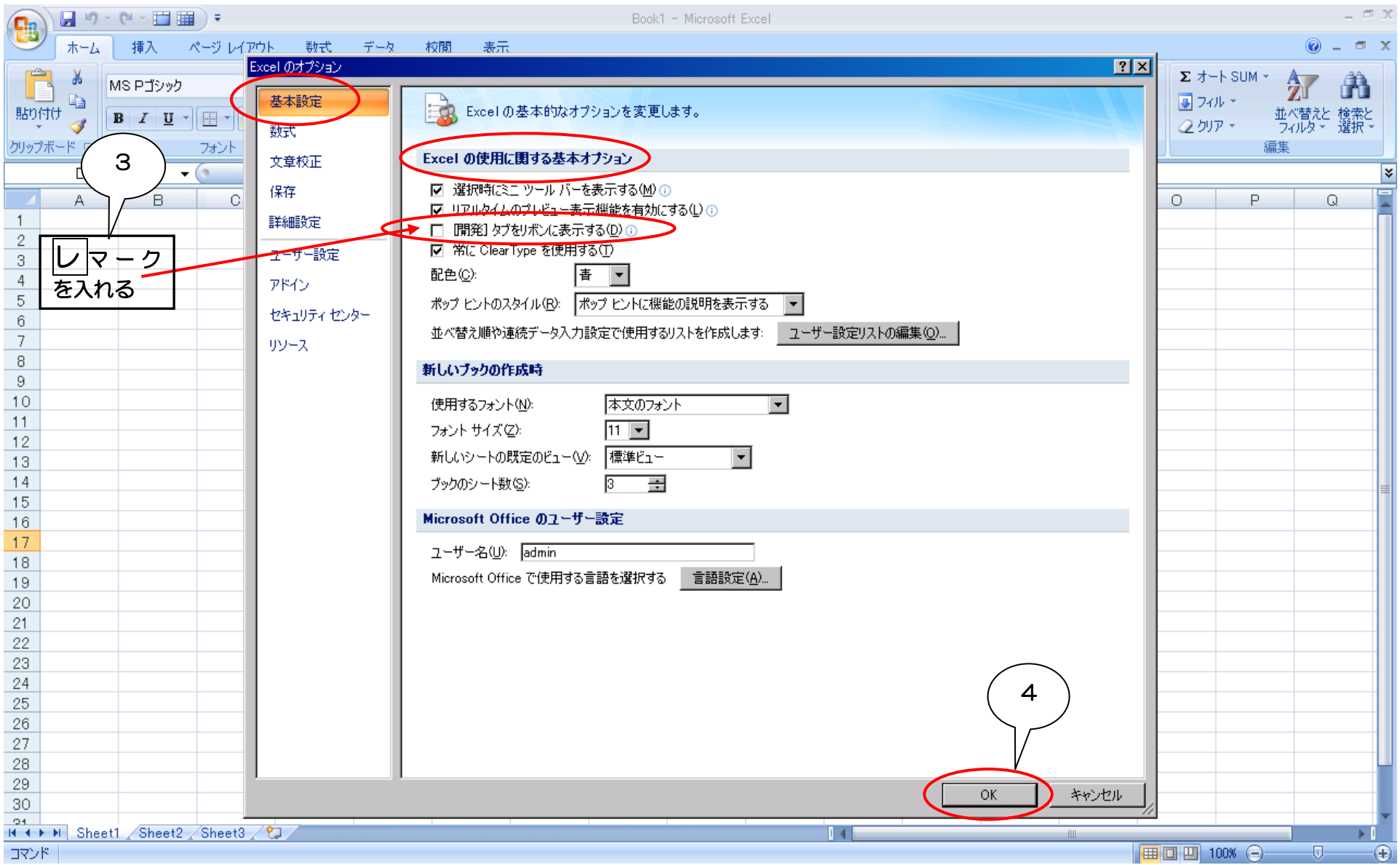

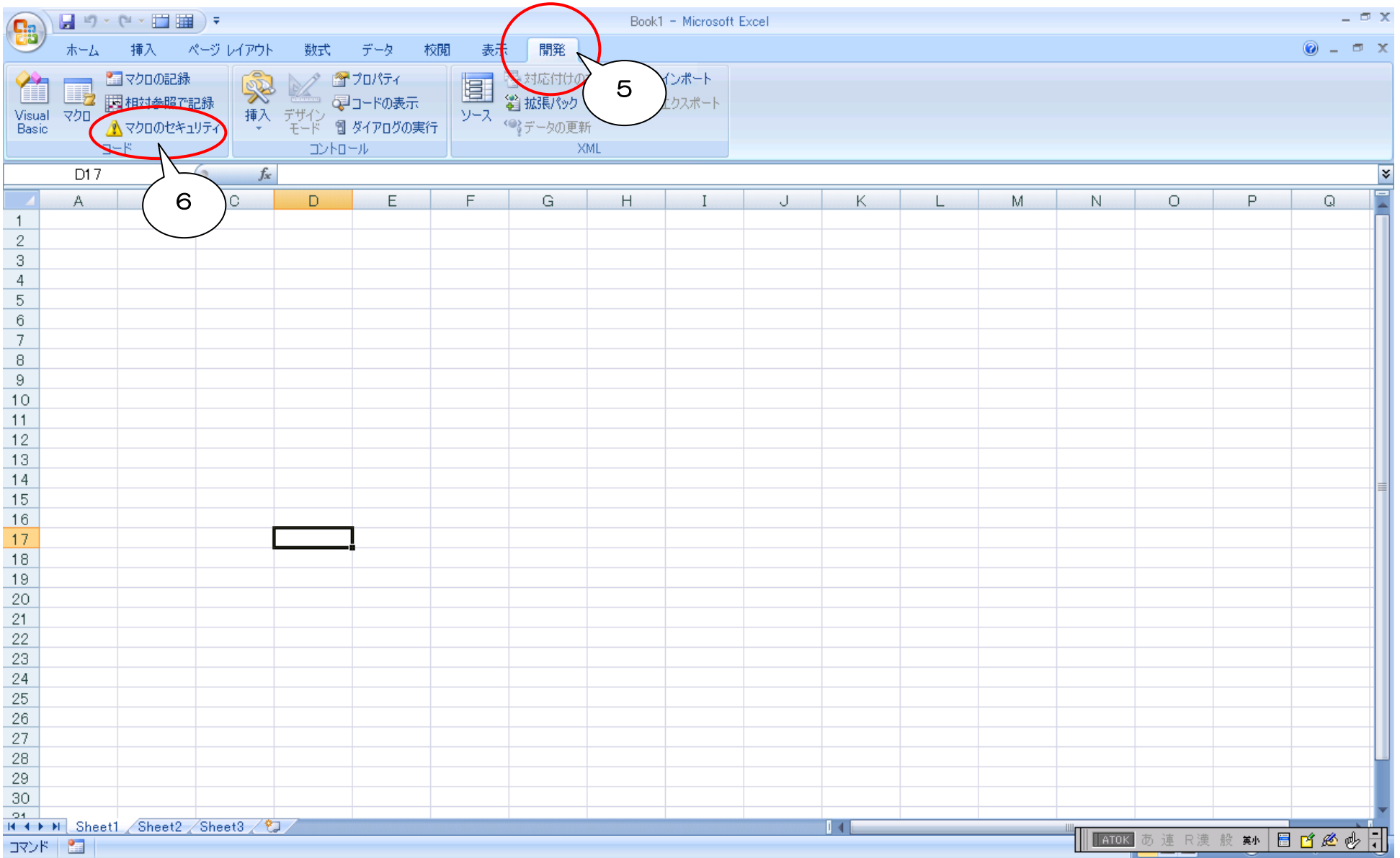

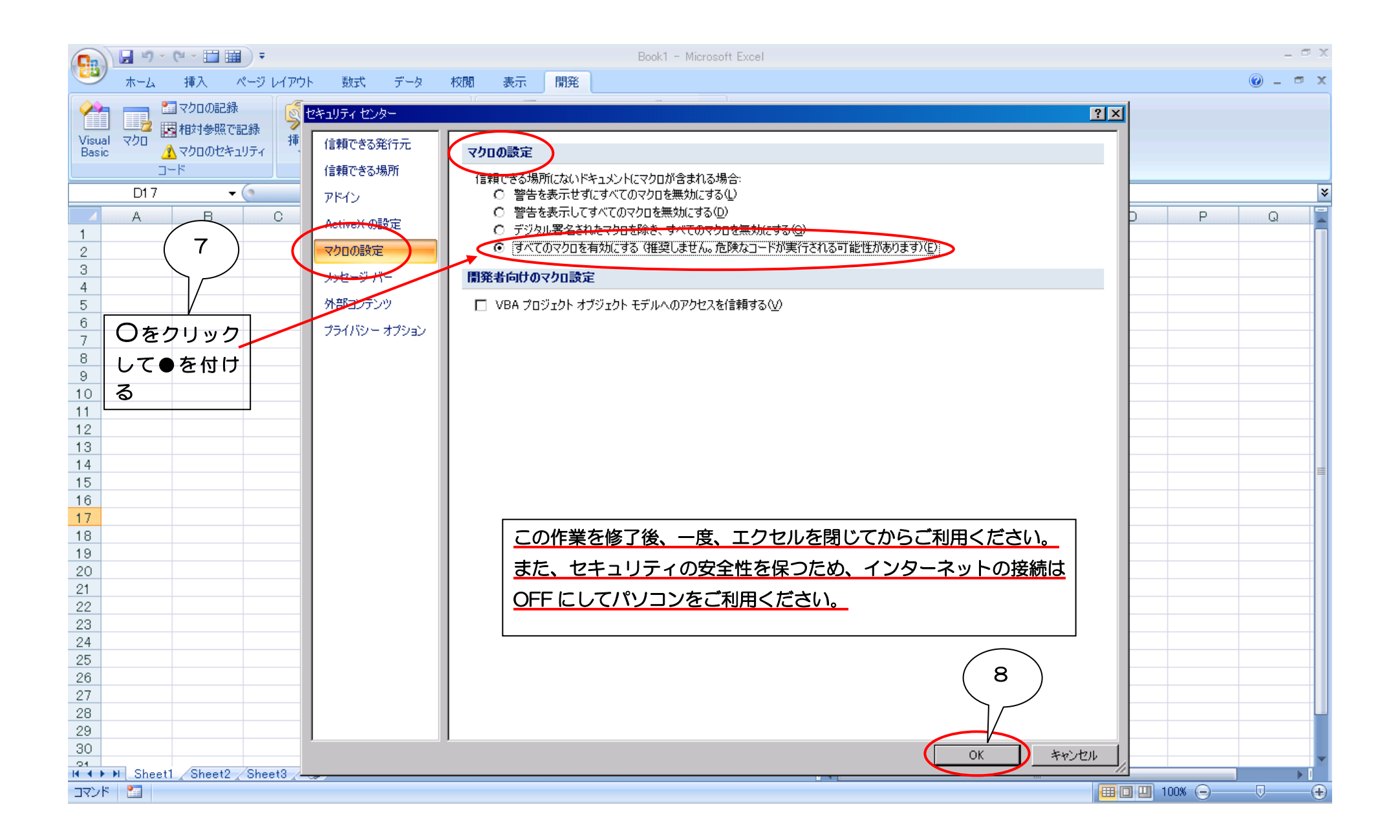